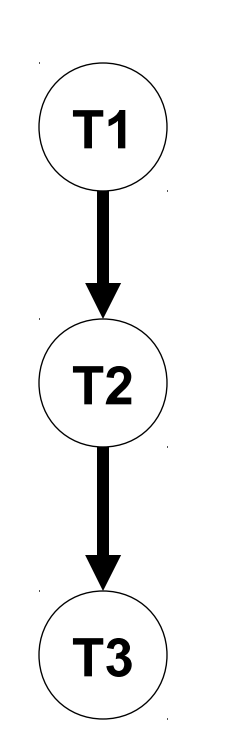

• T1, T2 and T3 take the values T1 and false

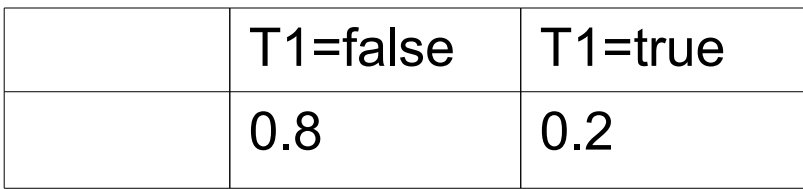

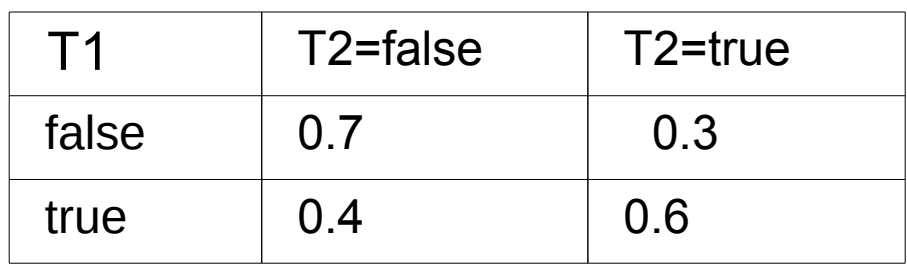

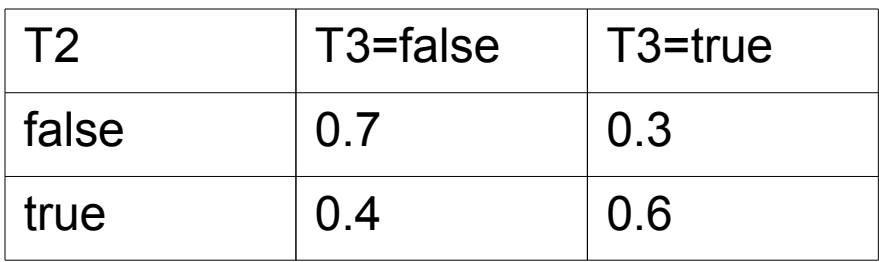

• Compute P(T1|~T2,T3).

•  $P(T1|-T2,T3)=$  $P(T1,-T2,T3)/P(-T2,T3) =$ P(T1,~T2,T3)/(P(T1,~T2,T3)+ P(~T1,~T2,T3))

- P(~T1)P(~T2|~T1)P(T3|~T1,~T2)=  $P(\sim T1)P(\sim T2|\sim T1)P(T3|\sim T2) = 0.8*0.7*0.3=0.168$ •  $P(T1|-T2,T3) = 0.024/(0.024+0.168) = 0.125$
- P(T1)P(~T2|T1)P(T3|T1,~T2)=  $P(T1)P(-T2|T1)P(T3|-T2) = 0.2*0.4*0.3=0.024$ •  $P(\sim T1, \sim T2, T3) =$
- $P(T1,-T2,T3)=$

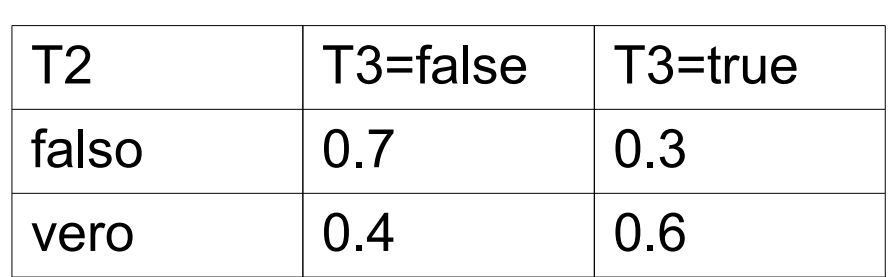

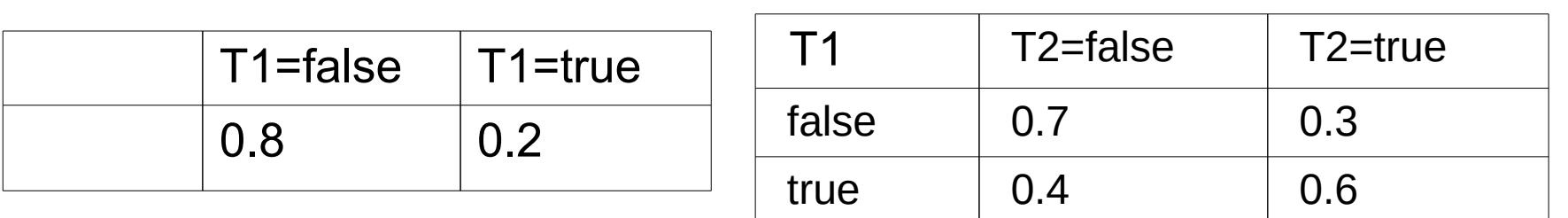

• T=Terremoto, F=Furto and A=Allarme take the values true and false

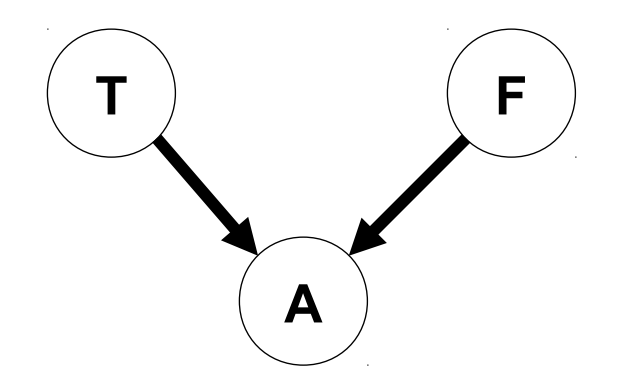

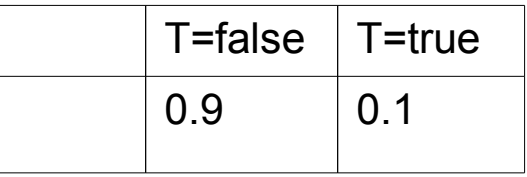

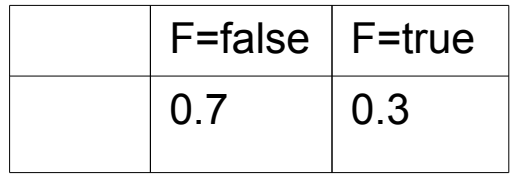

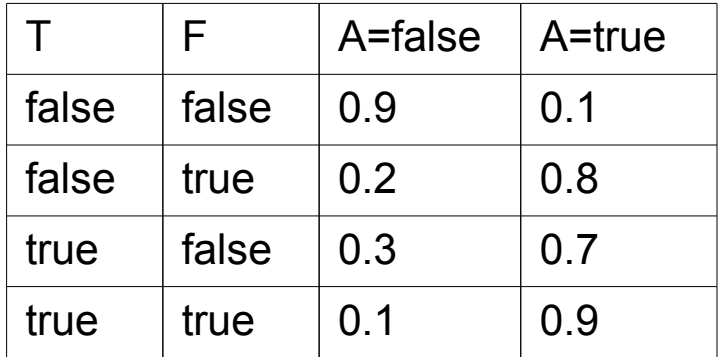

- Compute  $P(T|\sim F,A)$
- $P(T|\sim F,A)=$  $P(T,\neg F,A)/P(\neg F,A)$ =  $P(T,-F,A)/(P(T,-F,A)+P(-T,-F,A))$

0.7 0.3

- $P(T|\sim F,A) = 0.049/(0.049+0.063)=0.4375$
- $P(\sim T, \sim F, A) = P(\sim T)P(\sim F|\sim T)P(A|\sim T, \sim F) =$  $P(\sim T)P(\sim F)P(A|\sim T,\sim F) = 0.9*0.7*0.1=0.063$
- $P(T)P(\sim F)P(A|T,\sim F) =$ 0.1\*0.7\*0.7=0.049
- $P(T,\sim F,A)=P(T)P(\sim F|T)P(A|T,\sim F)=$

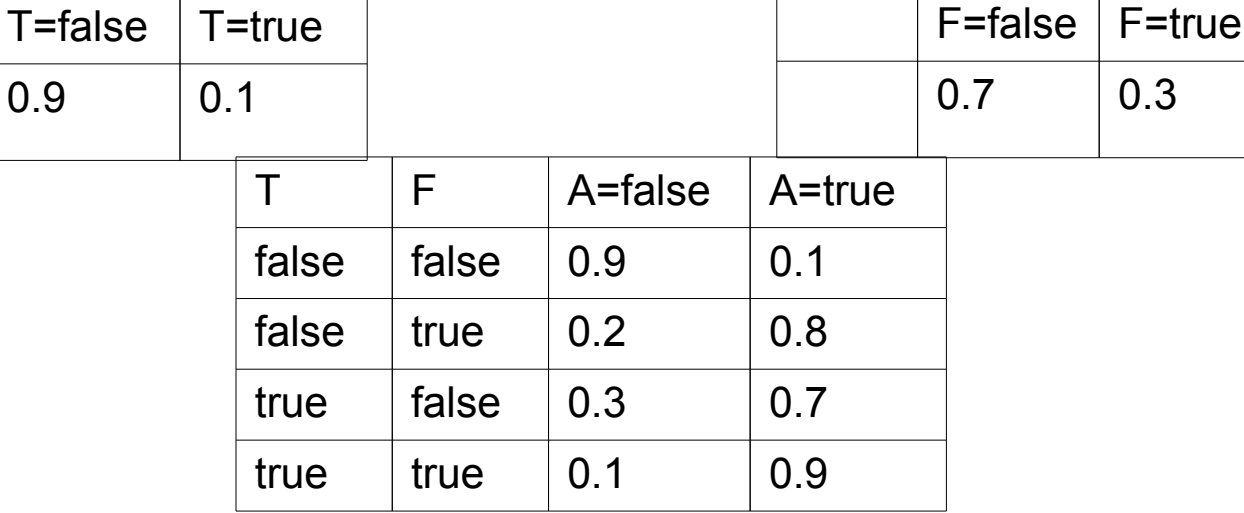

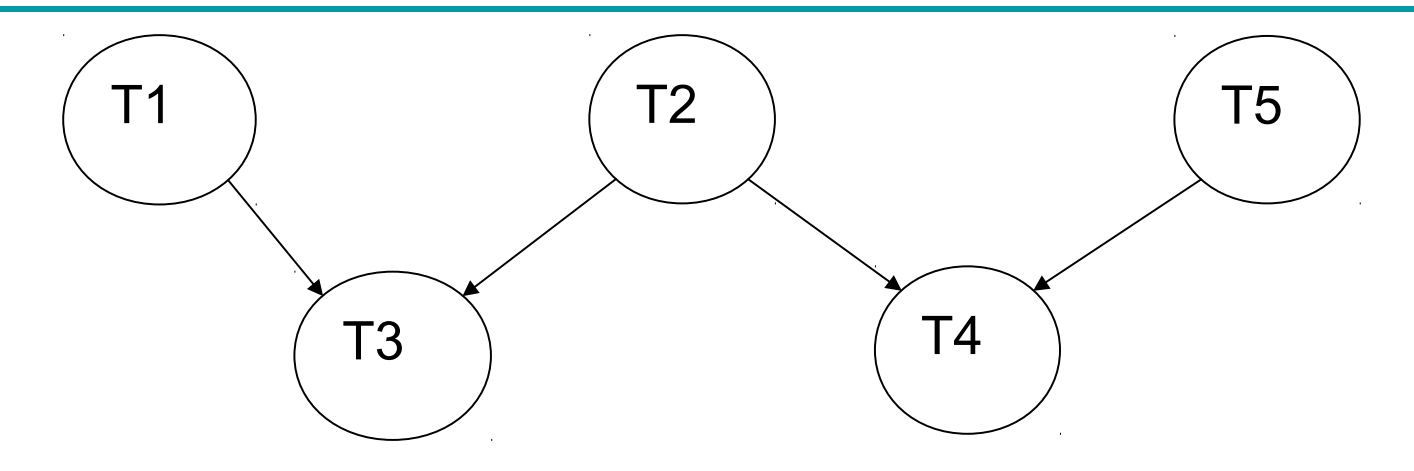

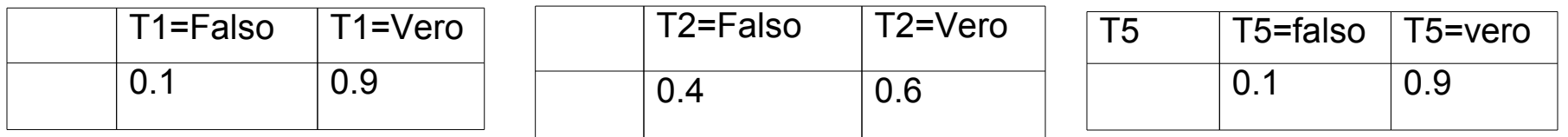

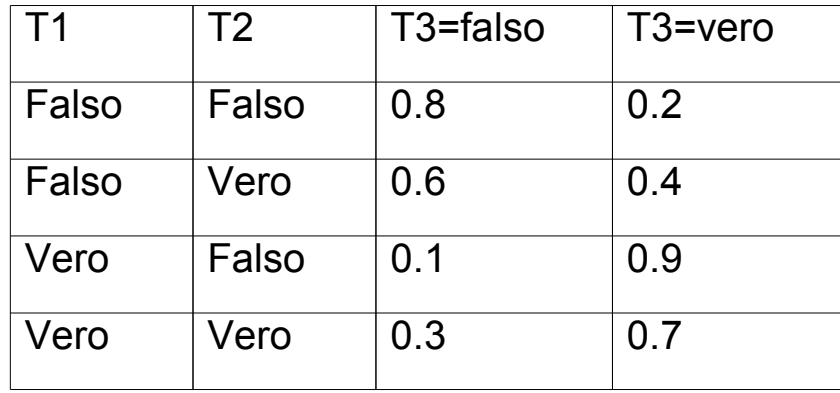

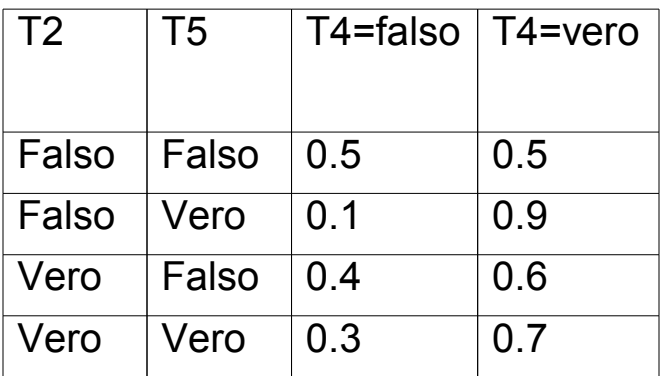

• Query P(~T1|T3,T4,~T5).

P(~T1|T3,T4,~T5)=P(~T1,T3,T4,~T5)/P(T3,T4,~T5)

 $P(-T1,T3,T4,-T5)= P(-T1,-T2,T3,T4,-T5)+$  $P(-T1, T2, T3, T4, -T5)$ 

 $P(T3,T4,\sim T5) = P(\sim T1,T3,T4,\sim T5) + P(T1,T3,T4,\sim T5) =$ P(~T1,~T2,T3,T4,~T5)+ P(~T1,T2,T3,T4,~T5)+ P(T1,~T2,T3,T4,~T5)+ P(T1,T2,T3,T4,~T5)

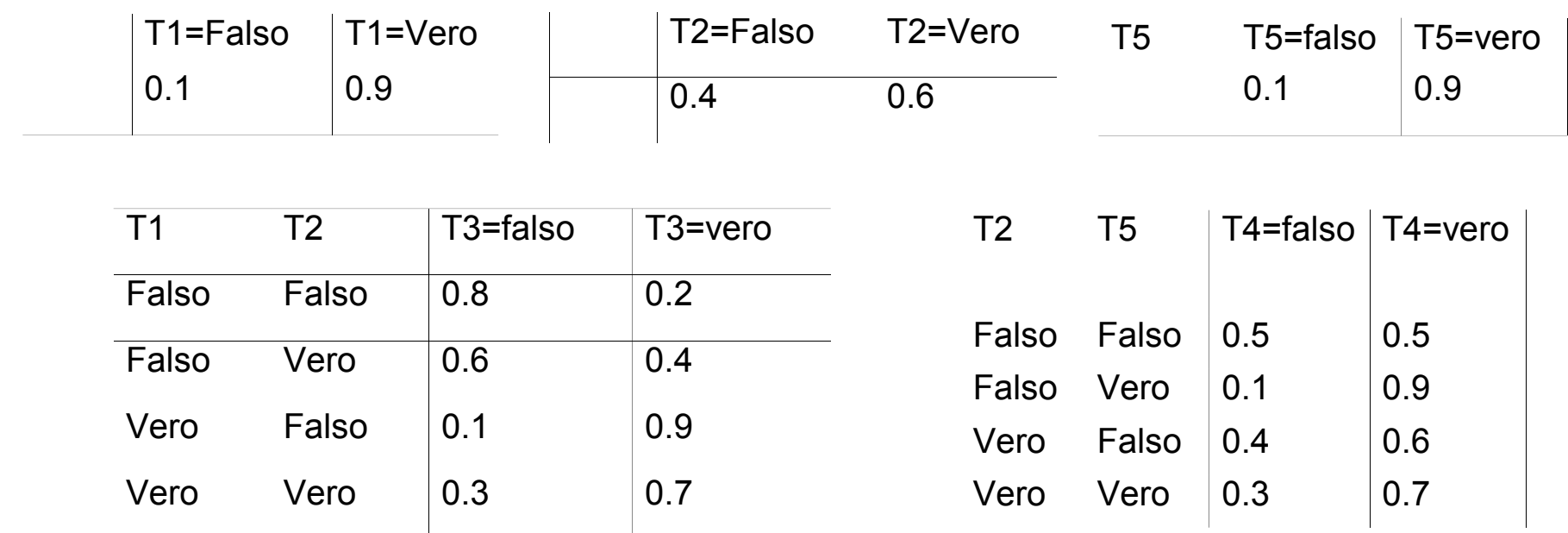

P(~T1,~T2,T3,T4,~T5)=P(~T1)P(~T2)P(T3|~T1,~T2)P(~T5)  $P(T4|-T2,-T5) = 0.1*0.4*0.2*0.1*0.5=0.0004$ P(~T1,T2,T3,T4,~T5)=P(~T1)P(T2)P(T3|~T1,T2)P(~T5)P(T4|  $T2,-T5$ ) = 0.1  $*0.6*0.4*0.1*0.6=$ 0.00144

#### P(T1,T2,T3,T4,~T5)=P(T1)P(T2)P(T3|T1,T2)P(~T5) P(T4|  $T2,-T5$ ) = 0.9 $*0.6*0.7*0.1*0.6=0.02268$

0.0162

- P(T1,~T2,T3,T4,~T5)=P(T1)P(~T2)P(T3|T1,~T2)P(~T5) P(T4|  $\sim$ T2, $\sim$ T5) = 0.9 $*$ 0.4 $*$ 0.9 $*$ 0.1 $*$ 0.5=
- 

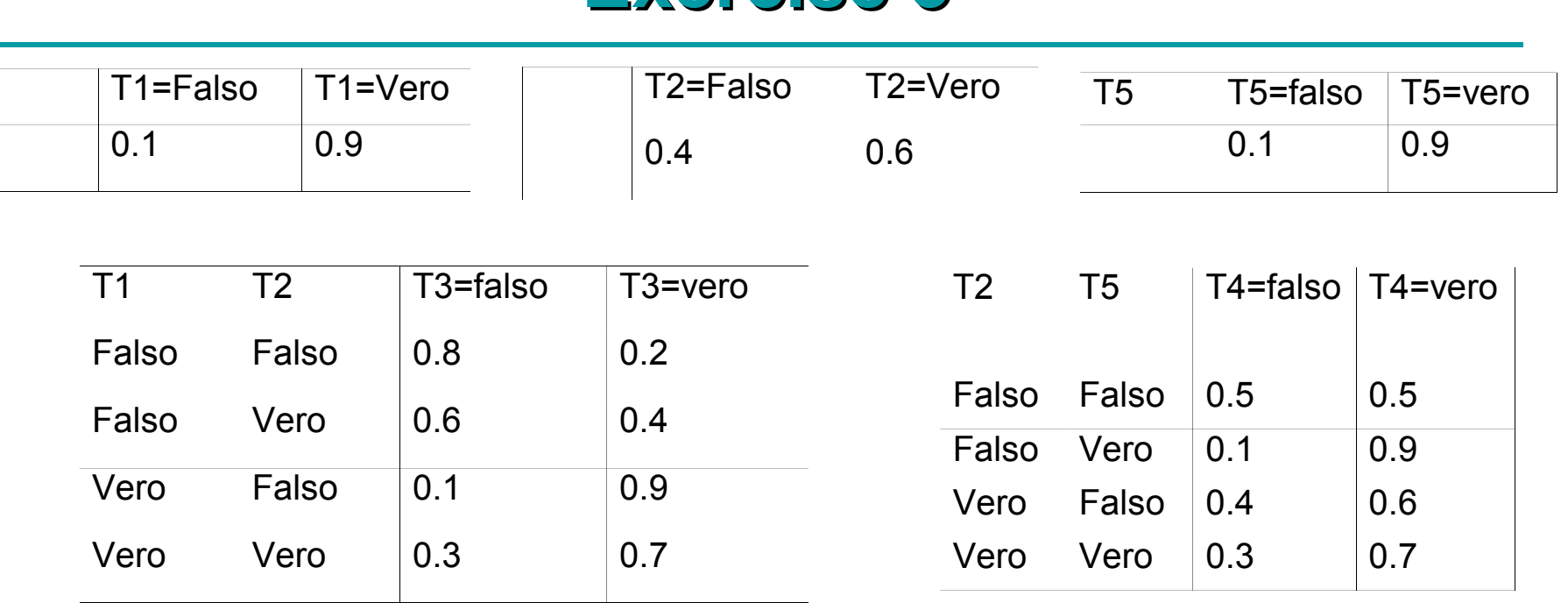

**Exercise 3**

 $P(-T1,-T2,T3,T4,-T5)=0.0004$ P(~T1,T2,T3,T4,~T5)=0.00144 P(T1,~T2,T3,T4,~T5)=0.0162 P(T1,T2,T3,T4,~T5)=0.02268

 $P(-T1,T3,T4,-T5)= 0.0004+0.00144=0.00184$ P(T3,T4,~T5)= 0.00184+ 0.0162+0.02268=0.04072  $P(-T1|T3,T4,-T5) = 0.00184/0.04072=0.04519$ 

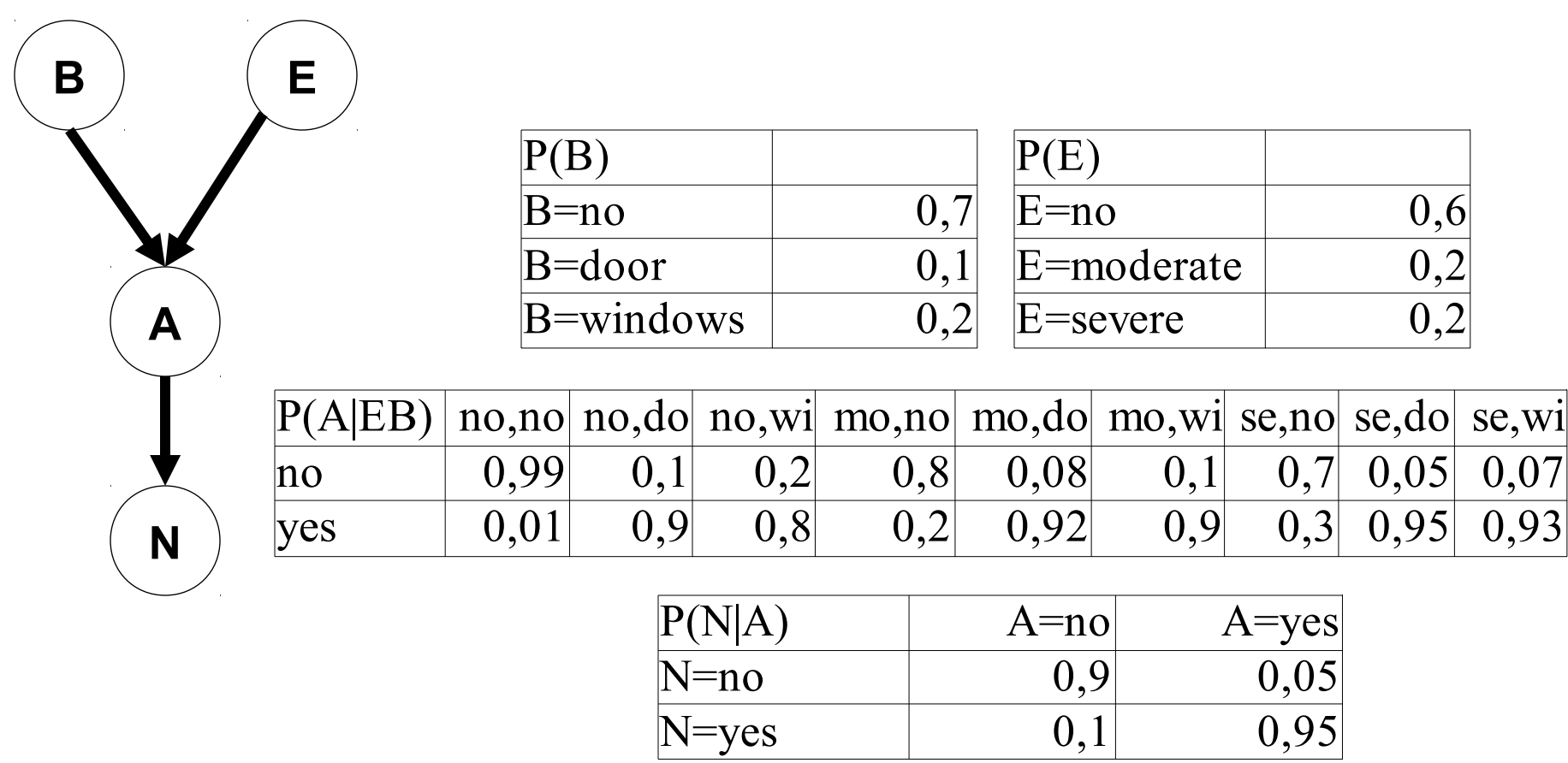

 $N = yes$  0,1

**B**

**N**

**A**

**E**

- Compute P(B=door|N=yes,E=no)
- P(door|N=yes,E=no)= P(door,N,E=no)/P(N,E=no)
- P(door, N, E=no) = P(door, E=no, A=no, N) +P(door,E=no,A=yes,N)
- P(N,E=no)=P(door,N,E=no) +P(no,N,E=no)+P(wi,N,E=no)= P(door,N,E=no)+ P(no,N,E=no,A=no) +P(no,N,E=no, A=yes)+ P(wi,N,E=no,A=no) +P(wi,N,E=no,A=yes)

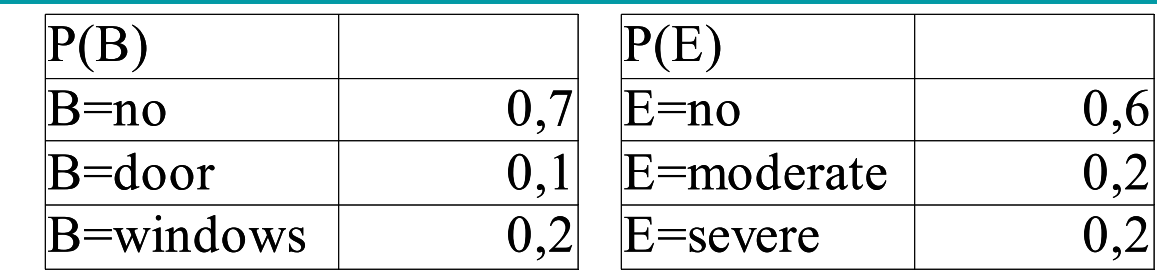

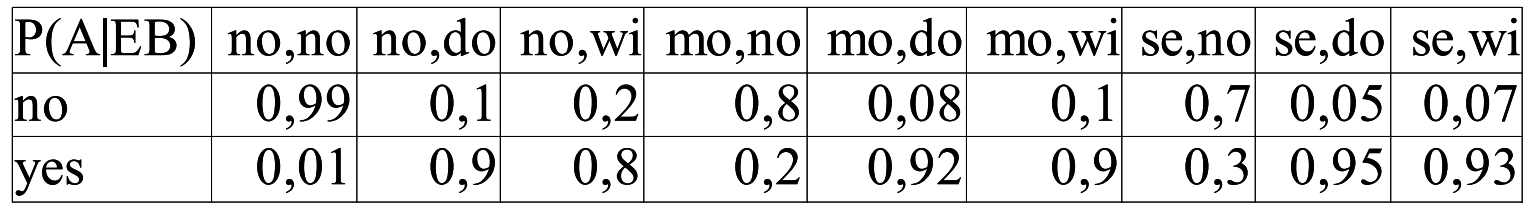

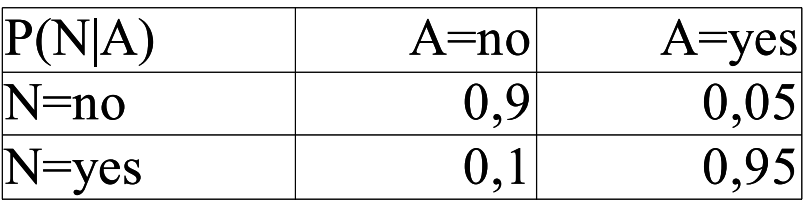

- P(door,E=no,A=no,N)=P(door)P(E=no)P(A=no| door,E=no)P(N|A=no)=0.1\*0.6\*0.1\*0.1=0.0006
- P(door,E=no,A=yes,N)=P(door)P(E=no) P(A=yes| door,E=no)P(N|A=yes)=0.1\*0.6\*0.9\*0.95=0.0513

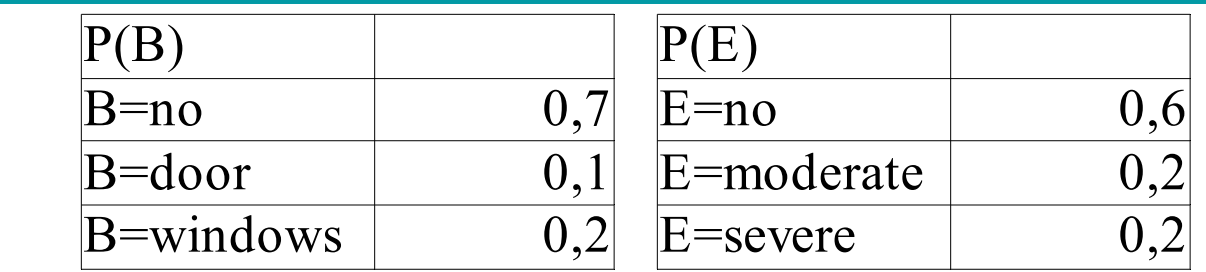

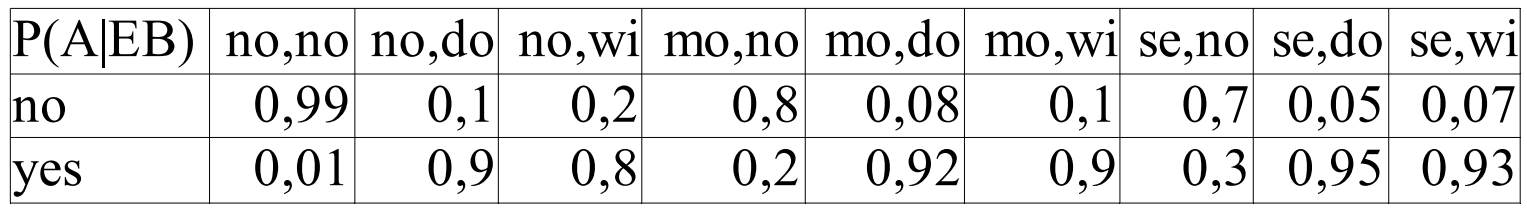

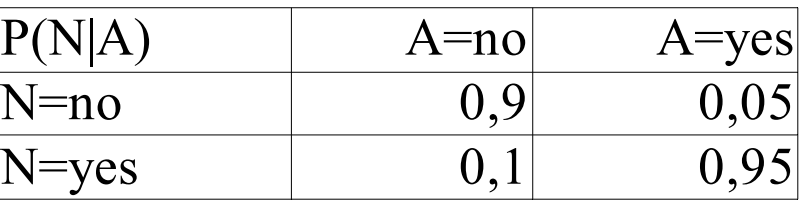

- P(no,N,E=no,A=no)=P(no) P(E=no)P(A=no|no,E=no) P(N| A=no)=0.7\*0.6\*0.99\*0.1=0.04158
- P(no,N,E=no,A=yes)= P(no) P(E=no) P(A=yes| no,E=no)P(N|A=yes)=0.7\*0.6\*0.01\*0.95=0.00399

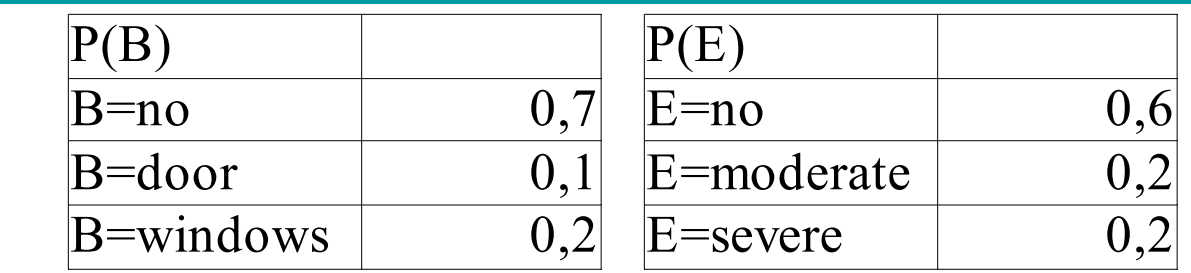

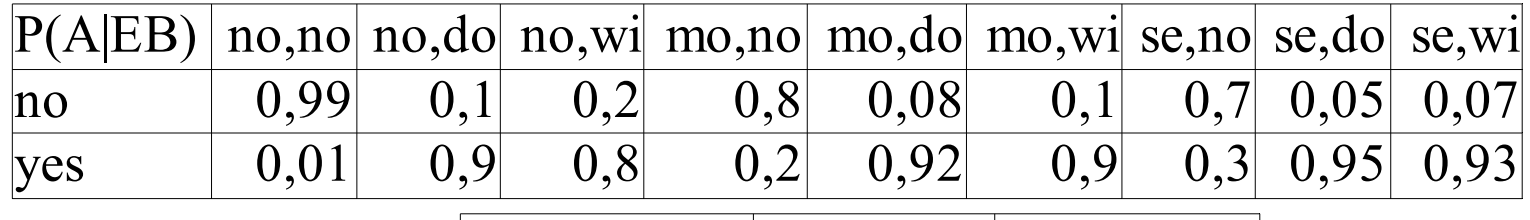

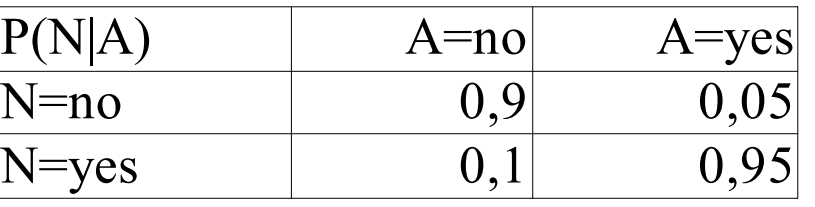

- P(wi,N,E=no,A=no)= P(wi) P(E=no)P(A=no|wi,E=no)P(N| A=no)=0.2\*0.6\*0.2\*0.1= 0.0024
- P(wi,N,E=no, A=yes)= P(wi) P(E=no)P(A=yes|wi,E=no)P(N| A=yes)=0.2\*0.6\*0.8\*0.95= 0.0912

- P(door, E=no, A=no, N) = 0.0006
- $P$ (door, E=no, A=yes, N)=0.0513
- P(no,N,E=no,A=no)=0.04158
- P(no, N, E=no, A=yes) = 0.00399
- P(wi,N,E=no,A=no)=0.0024
- $P(wi, N, E=no, A=yes)=0.0912$
- P(door,N,E=no)=0.0006+0.0513=0.0519
- $P(N, E=no)=0.0519+0.04158+0.00399+0.0024+0.0912$ =0.191070
- P(B=door|N=yes,E=no)=0.0519/ 0.191070=0.27163